## **How to exit various Linux programs**

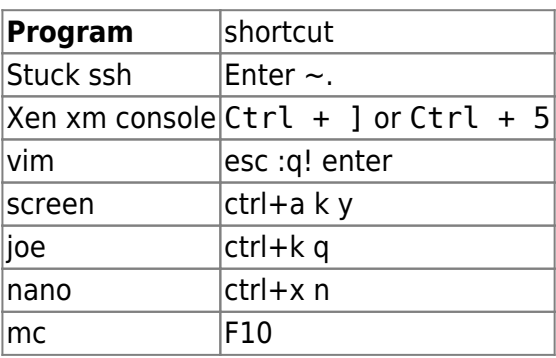

From: <https://wiki.spoje.net/> - **SPOJE.NET**

Permanent link: **<https://wiki.spoje.net/doku.php/howto/linux/exit?rev=1560274855>**

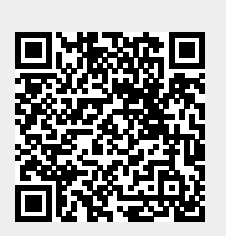

Last update: **2019/06/11 19:40**